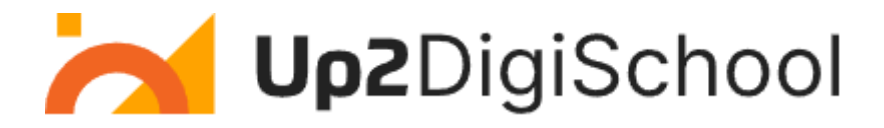

## Mokymosi scenarijaus šablonas

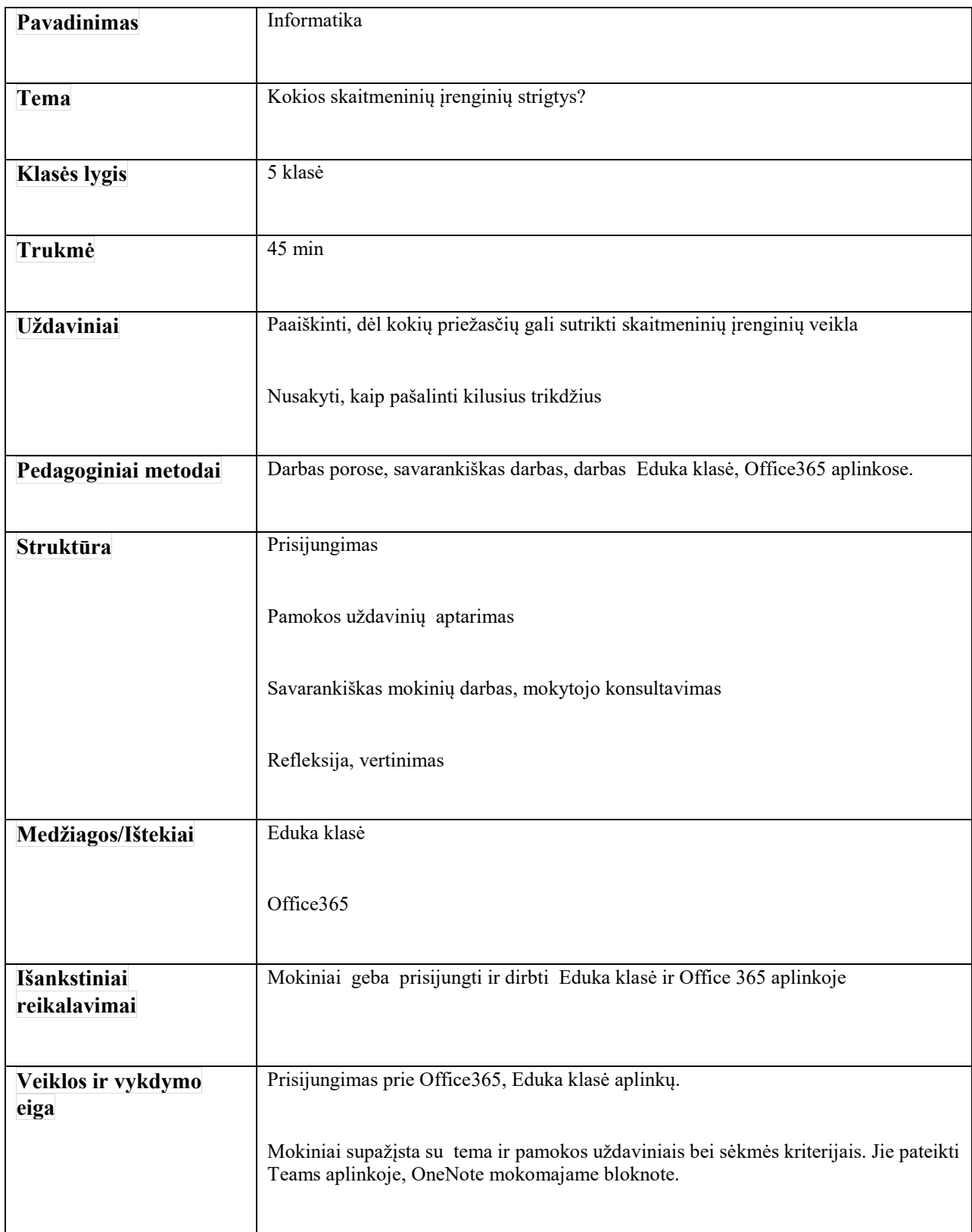

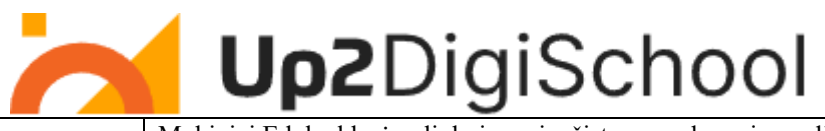

┑

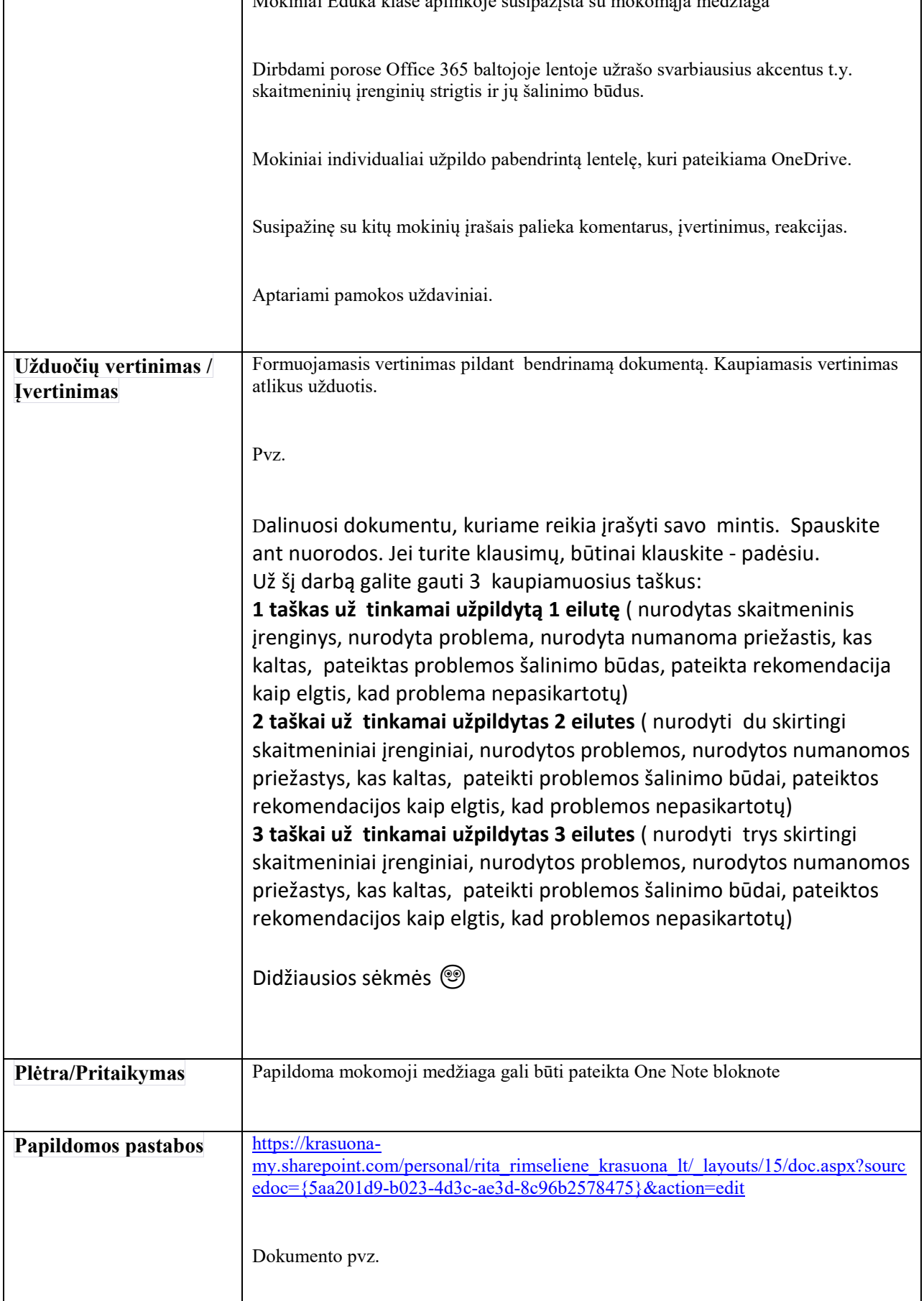

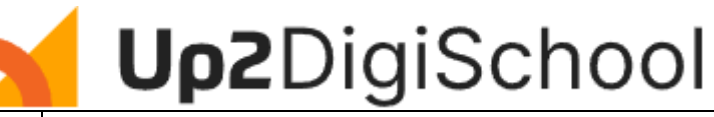

**Priedai / Nuorodos** Naudota literatūra: Horizontai. Vadovėlis 5-6 klasei.